## **Chart.MoveChart**

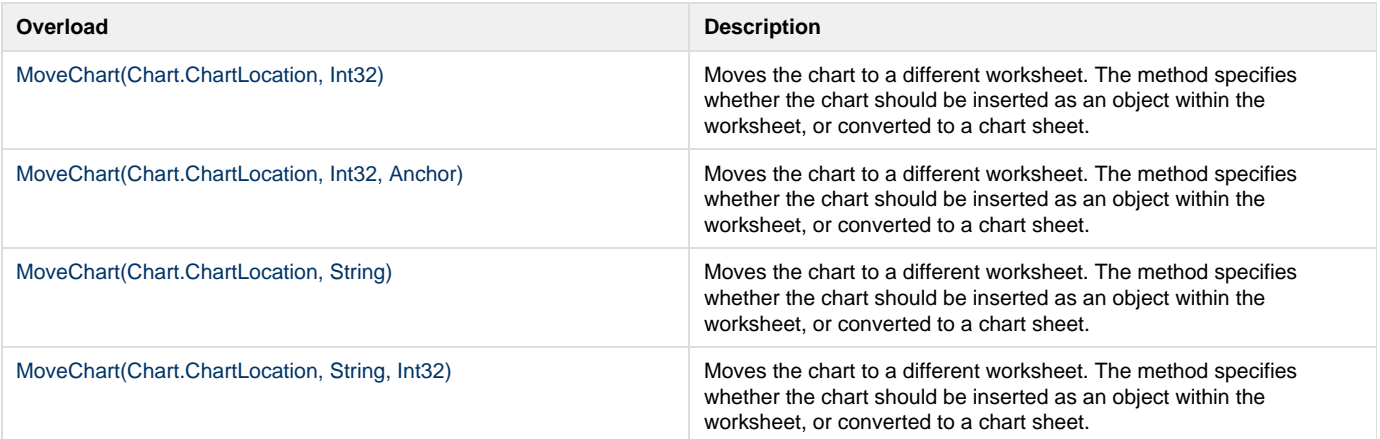